# GUI TIDY

### Thai Interindustry Dynamic Model for Government Budget Evaluation

*INFORUM WORLD CONFERENCE XIV September 2006, Austria Somprawin Manprasert Faculty of Economics Chulalongkorn University Somprawin.M@chula.ac.th*

## Motivation and Objective

- **TIDY (Thai INTERDYME) is used for policy analysis.**
- **Many non-technical clients have limited ability in programming.**
- **Consequently, we have developed an outer 'dress' for TIDY.**
- **We call it:**

#### **GUI TIDY**

**(Graphic-User-Interface TIDY)**

### What can GUI TIDY do?

• **It gives a visual display of the TIDY.**

• **It was designed for policymakers who main interests are the policy analyses. Thus, the program allow users to perform policy simulation very easily.**

• **Forecasts and reports can be exported to spreadsheet.**

### Outline of the Presentation

**1. Revisit Thai Interindustry Dynamic Model (TIDY)**

- **3. The Building of Graphic-User-Interface TIDY**
- **5. The look of GUI TIDY**

### I. Revisit TIDY Thai Interindustry Dynamic Model

- **Built based on the Interdyme framework, with optimization feature that helps improving fits and revealing optimal path of policy variable.**
- **Real side, Price-income side, and the Accountant**
- **The input-output tables of Thailand**
- **26 producing sectors**
- **Data sources: the National Economic and Social Development Board (NESDB) and the Bank of Thailand (BOT)**

# The structure of TIDY - How does it work?

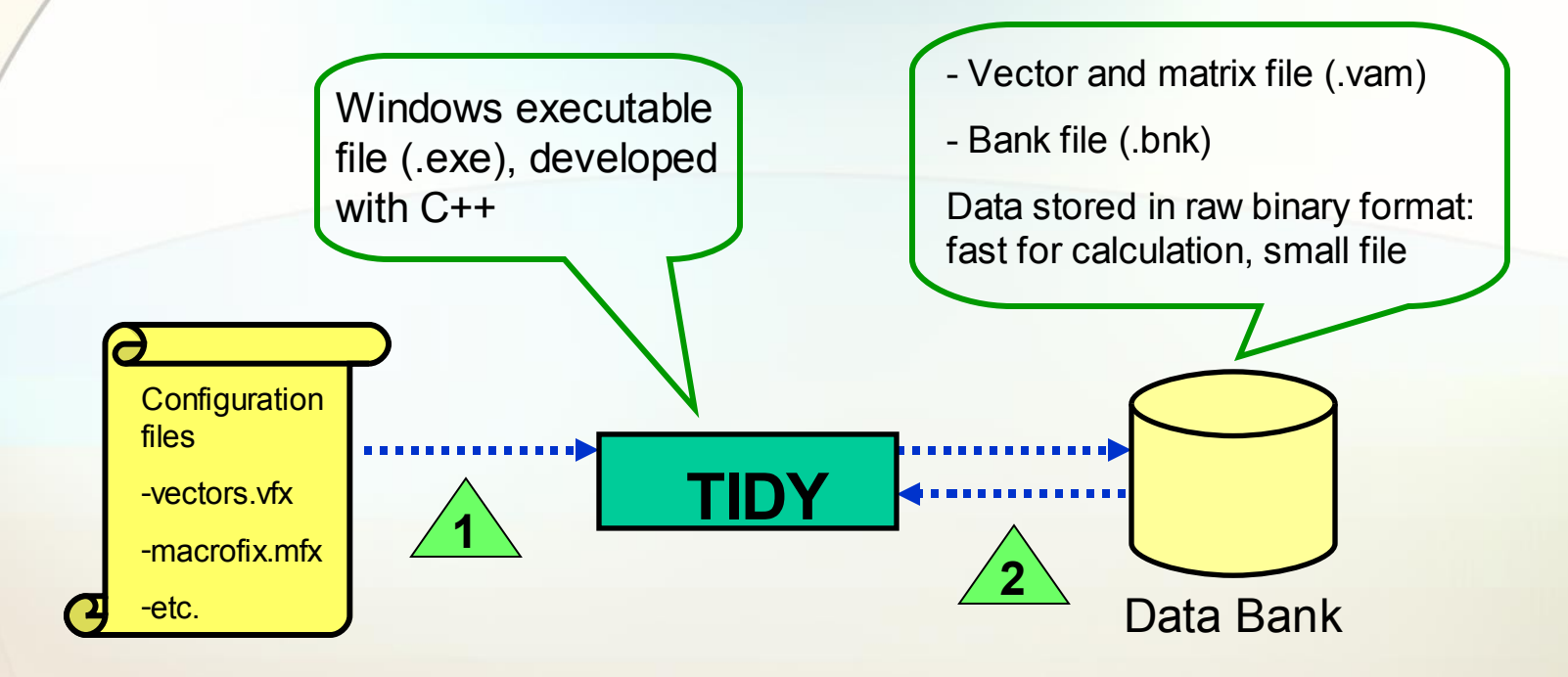

**1. TIDY reads configuration files. 2. Access data banks for the required initial values, then run simulation, and finally store the forecasts into these data banks.**

### The structure of TIDY – Problems with clients

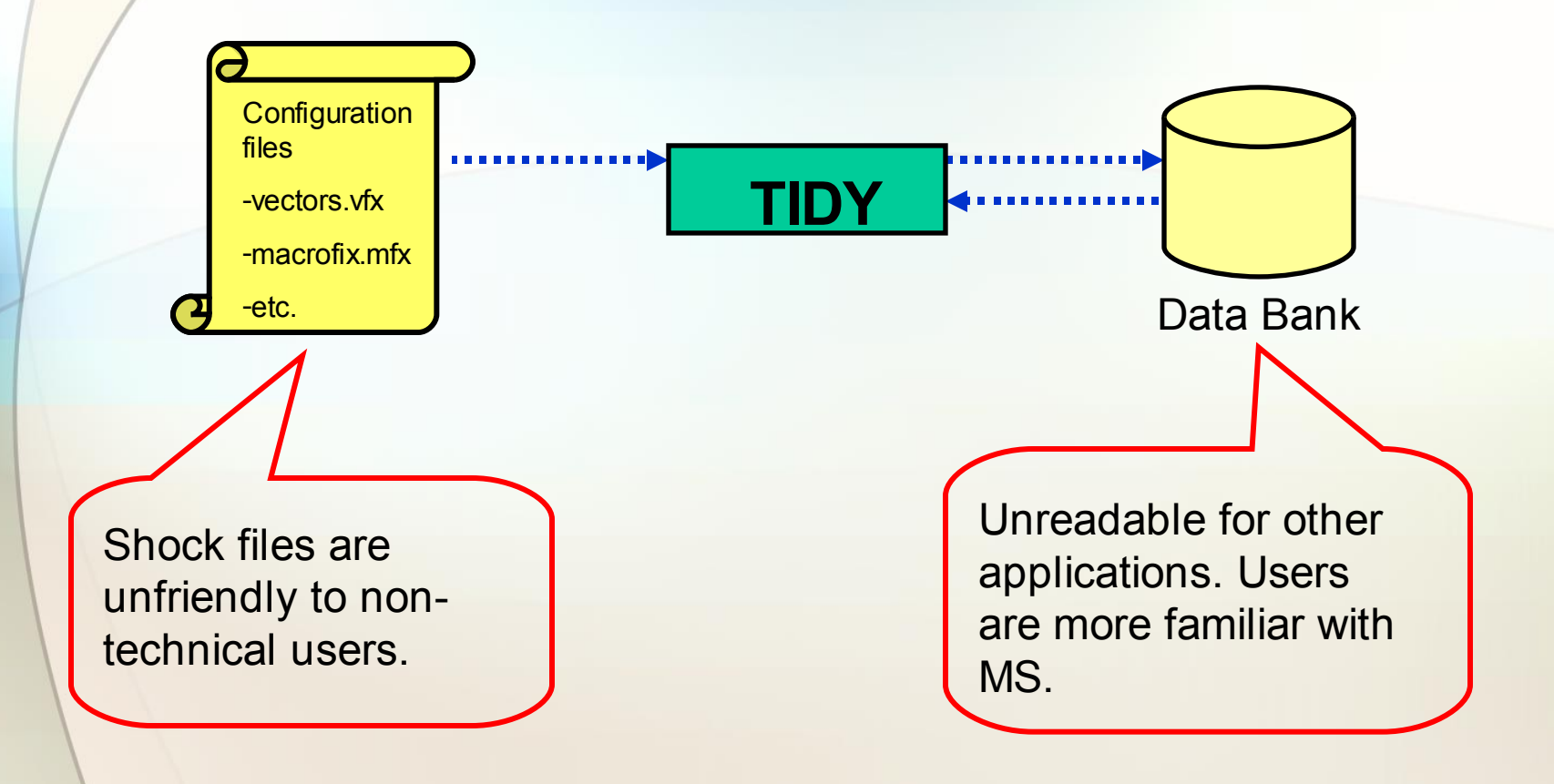

### II. The Building of Graphic-User-Interface TIDY

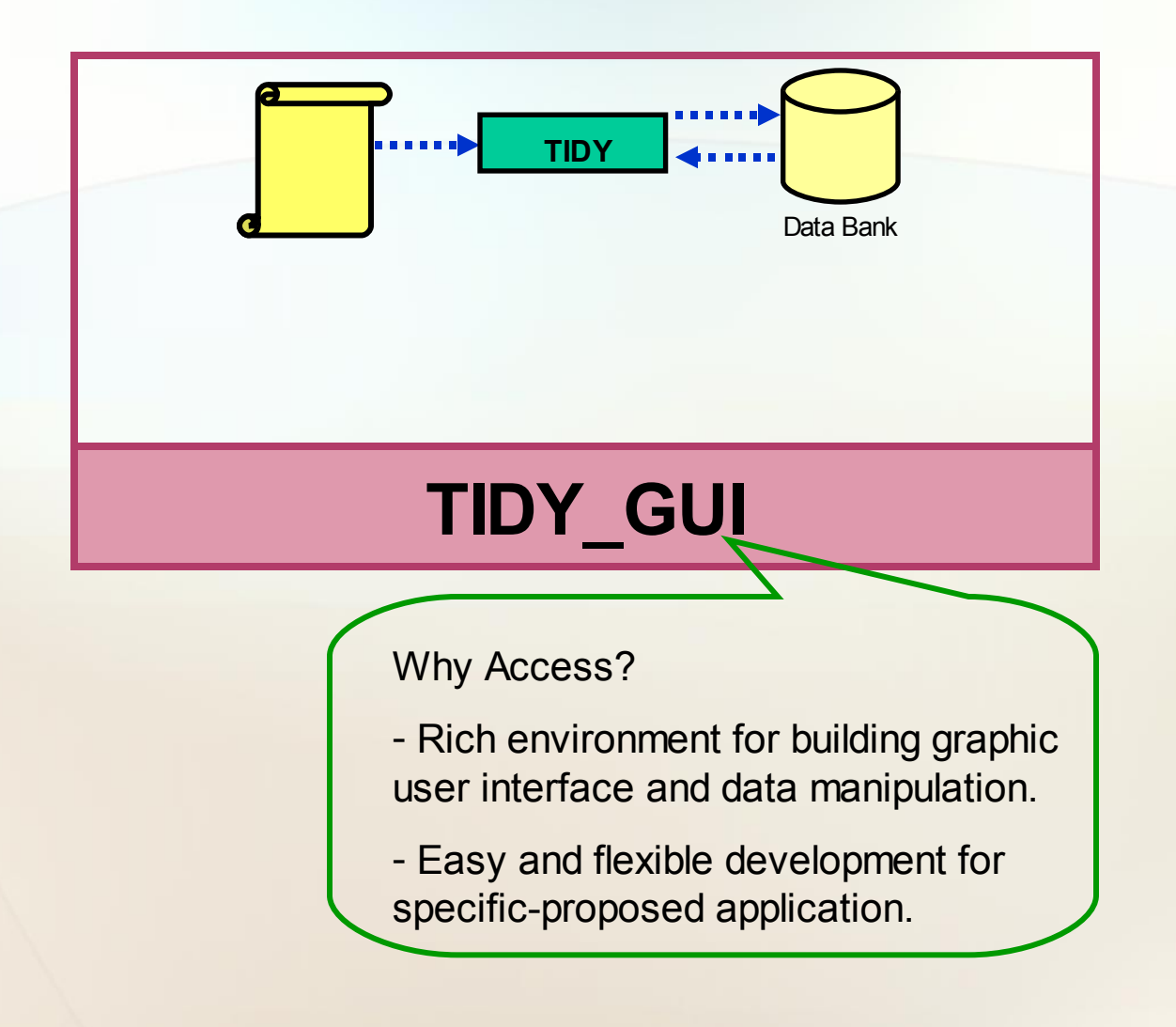

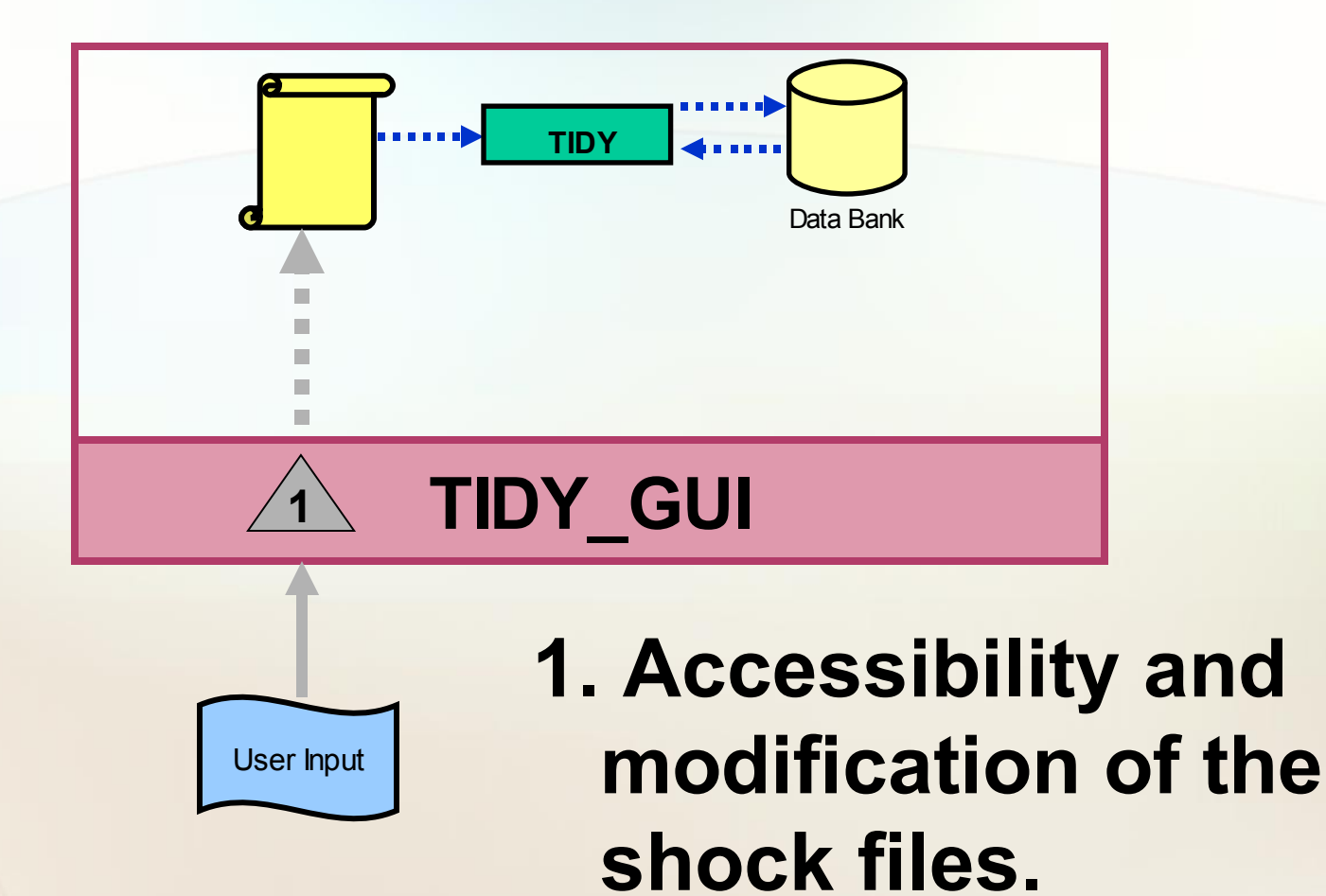

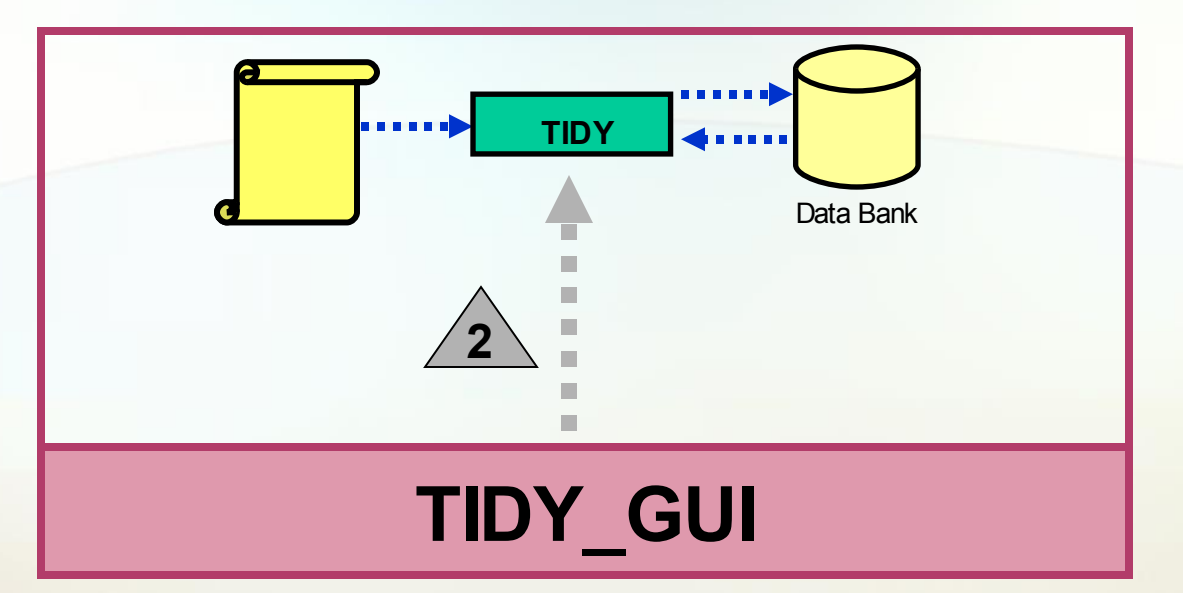

#### **2. Calling the main program of TIDY (dyme.exe)**

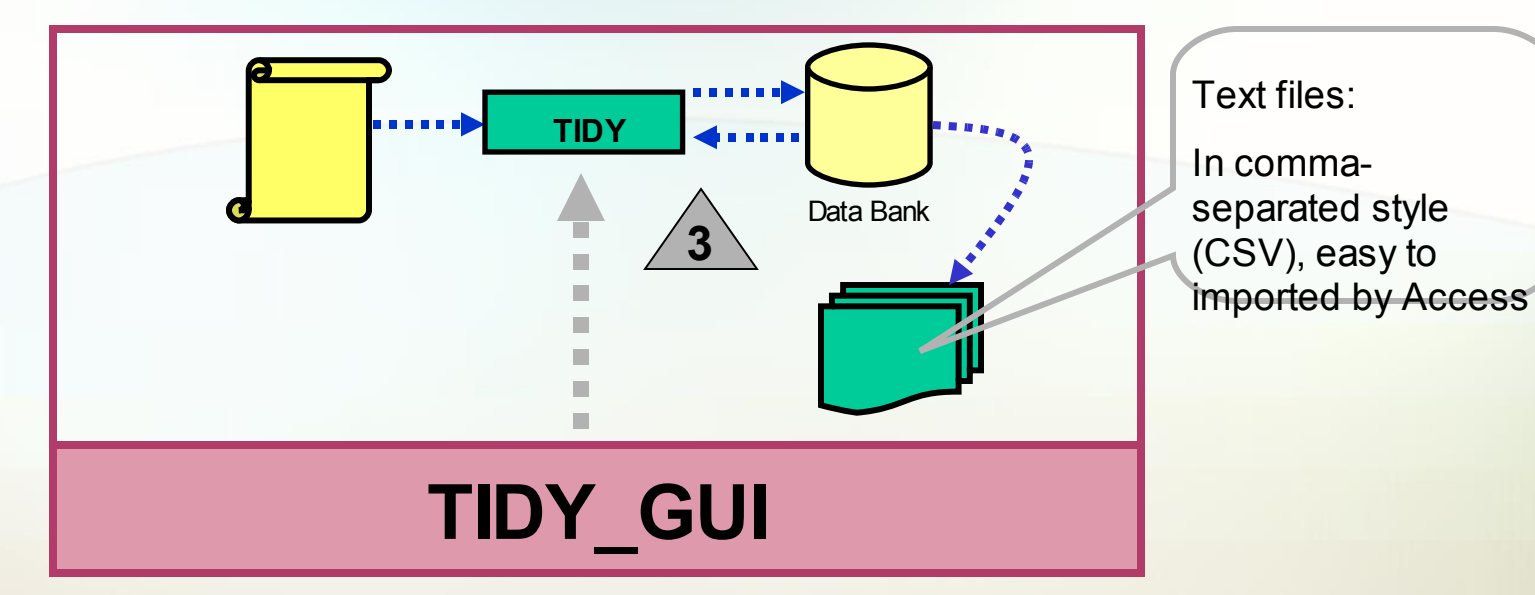

**3. Data handling – forecasts are exported to the standard text files for GUI.**

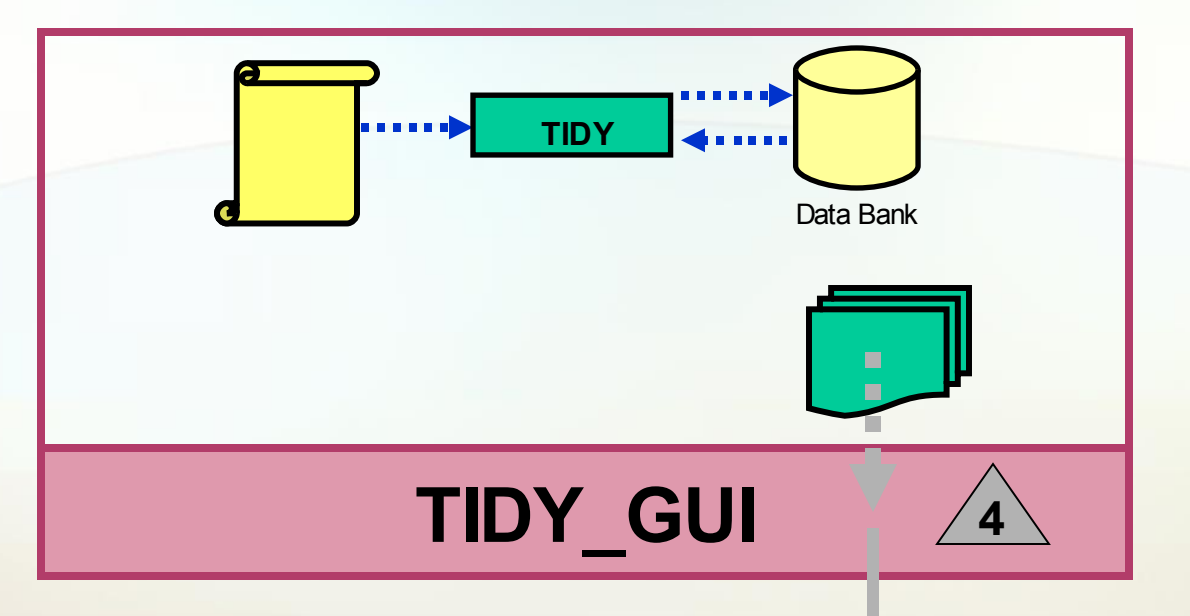

**4. Reports and graphical display of the simulation.**

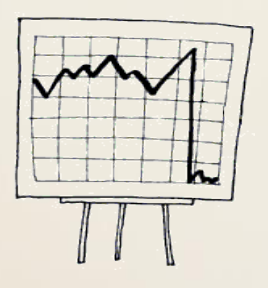

### Capabilities of GUI TIDY

• **Create base forecast and scenario forecast.**

• **Simulation results can be displayed in graph, tables, and reports.**

• **Easy for end-user's additional calculation, and flexible development for specific-proposed application.**

## III. The Look of TIDY Outer Dress

• **A Thai Interindustry Dynamic Model for Government Budget Evaluation: Application from [GUI-TIDY](..\..\..\Program Files\TIDY_GUI\TIDY_GUI.mdb)**

- **Please contact me at somprawin.m@chula.ac.th for more information about this program. I would be happy to get feedback from you.**
- **I hope I will be able to generalize the program so that it could be applied to any INTERDYME model by next conference.**

### Ways to go…

- **Better data handling – directly connected to vam and time-series bank files.**
- **Optimization feature**
- **Better reports**

• **Any other things?**